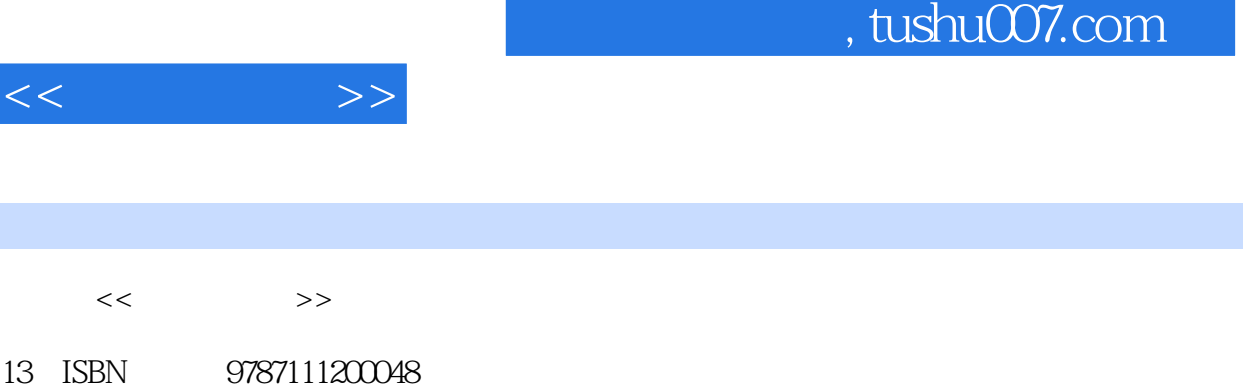

10 ISBN 7111200047

出版时间:2007-4

页数:306

PDF

http://www.tushu007.com

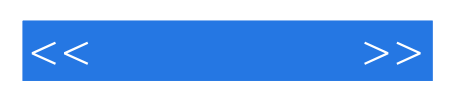

3ds Max 8

3ds Max 8

 $3d$ s Max  $8$ 

3ds Max 8

, tushu007.com

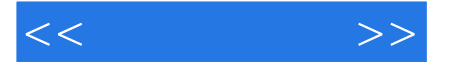

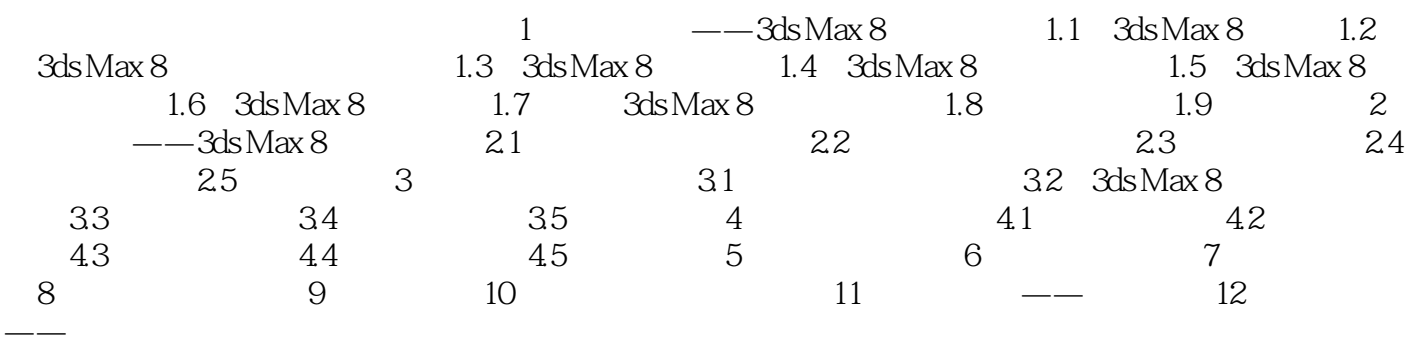

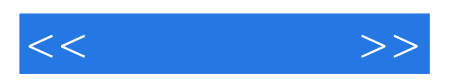

本站所提供下载的PDF图书仅提供预览和简介,请支持正版图书。

更多资源请访问:http://www.tushu007.com